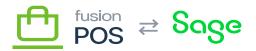

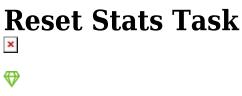

Feature: Purchases

Editions: Cloud

ſ

The Fusion.XMS.Purchases.Tasks.ResetStatsBackgroundTask task is run by the Purchases feature to reset customers' monthly and yearly to-date statistic fields.

The monthly values that are reset are:

- Loyalty points redeemed -the amount of loyalty points that were redeemed during a monthly period, which are typically limited by a customer's membership level.
- Envoy points redeemed the amount of envoy points that were redeemed during a monthly period.

The annual values are based on the one year anniversary (rounded to month end) that the customer first joined the membership program:

- Amount purchased during the year. This may affect the customer's membership level standing.
- Amount of loyalty points redeemed during the year
- Amount of envoy points redeemed during the year

This task is set to run at the start of every month. **Do not change this value**, unless you want to adjust the time-of-day when the task is run. Any other changes may result in incorrect reset of the statistics collected above.

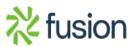